Муниципальное автономное общеобразовательное учреждение

«Озерская средняя школа им. Д. Тарасова»

Утверждаю Директор Озерской средней школы им.Д. Тарасова

С.В. Гревцова 1 сентября 2022 К

Утверждаю директор Гавриловской средней школы им. Г. Крысанова

И.В. Филипенко **BCK39** няя школа им.Г.Крысанова  $\frac{1}{4}$ сентября 2022 г.

# РАБОЧАЯ ПРОГРАММА

внутрипредметного модуля по технологии

«Промышленный дизайн»

5,8 класс

Настоящая программа внутрипредметного модуля по технологии для 5-7 классов создана на основе федерального государственного образовательного стандарта основного общего образования, Распоряжения Министерства просвещения РФ №P-23 от 1 марта 2019 года "«Об утверждении методических рекомендаций по созданию мест для реализации основных и дополнительных общеобразовательных программ цифрового, естественнонаучного, технического и гуманитарного профилей в образовательных организациях, расположенных в сельской местности и малых городах, и дистанционных программ обучения определенных категорий обучающихся, в том числе на базе сетевого взаимодействия»" и авторской программы для 5-7 классов **«Промышленный дизайн. Проектирование материальной среды»,** авторы: Саакян С.Г., Рыжов М.В. Программа учебного курса «Промышленный дизайн» направлена на междисциплинарную проектно-художественную деятельность с интегрированием естественнонаучных, технических, гуманитарных знаний, а также на развитие инженерного и художественного мышления обучающегося.

«Промышленный дизайн» фокусируется на приобретении обучающимися практических навыков в области определения потребительской ниши товаров, прогнозирования запросов потребителей, создания инновационной продукции, проектирования технологичного изделия.

В программу внутрипредметного модуля заложена работа над проектами, где обучающиеся смогут попробовать себя в роли концептуалиста, стилиста, конструктора, дизайн-менеджера. В процессе разработки проекта обучающиеся коллективно обсуждают идеи решения поставленной задачи, далее осуществляют концептуальную проработку, эскизирование, макетирование, трёхмерное моделирование, визуализацию, конструирование, прототипирование, испытание полученной модели, оценку работоспособности созданной модели. В процессе обучения производится акцент на составление технических текстов, а также на навыки устной и письменной коммуникации и командной работы. Учебный курс «Промышленный дизайн» представляет собой самостоятельный модуль, изучаемый в течение учебного года параллельно с освоением программ основного общего образования в предметных областях «Математика»,

2

«Информатика», «Физика», «Изобразительное искусство», «Технология», «Русский язык». Модуль «Промышленный дизайн» предполагает возможность участия обучающихся в соревнованиях, олимпиадах и конкурсах. Предполагается, что обучающиеся овладеют навыками в области дизайн-эскизирования, трёхмерного компьютерного моделирования.

### **Планируемые результаты изучения внутрипредметного модуля**

- критическое отношение к информации и избирательность её восприятия;
- осмысление мотивов своих действий при выполнении заданий;

• развитие любознательности, сообразительности при выполнении разнообразных заданий проблемного и эвристического характера;

• развитие внимательности, настойчивости, целеустремлённости, умения преодолевать трудности;

• развитие самостоятельности суждений, независимости и нестандартности мышления;

• освоение социальных норм, правил поведения, ролей и форм социальной жизни в группах и сообществах;

• формирование коммуникативной компетентности в общении и сотрудничестве с другими обучающимися.

В результате освоения программы обучающиеся должны знать:

• правила безопасности и охраны труда при работе с учебным и лабораторным оборудованием.

уметь:

• применять на практике методики генерирования идей; методы дизайнанализа и дизайн-исследования;

- анализировать формообразование промышленных изделий;
- строить изображения предметов по правилам линейной перспективы;
- передавать с помощью света характер формы;

• различать и характеризовать понятия: пространство, ракурс, воздушная перспектива;

• получать представления о влиянии цвета на восприятие формы объектов дизайна;

• применять навыки формообразования, использования объёмов в дизайне (макеты из бумаги, картона);

• работать с программами трёхмерной графики (Fusion 360);

• описывать технологическое решение с помощью текста, рисунков, графического изображения;

• анализировать возможные технологические решения, определять их достоинства и недостатки в контексте заданной ситуации;

• оценивать условия применимости технологии, в том числе с позиций экологической защищённости;

• выявлять и формулировать проблему, требующую технологического решения;

• модифицировать имеющиеся продукты в соответствии с ситуацией/заказом/потребностью/задачей деятельности;

- оценивать коммерческий потенциал продукта и/или технологии;
- проводить оценку и испытание полученного продукта;
- представлять свой проект.

#### **Содержание внутрипредметного модуля**

- *1. Вводное занятие. Вводный инструктаж(1 ч)*
- *2. Промышленный дизайн (35 ч)*

Развитие интеллектуального потенциала обучающегося (анализ, синтез, сравнение). Развитие практических умений и навыков (эскизирование, 3Dмоделирование, конструирование, макетирование, прототипирование, презентация).

## **Тематическое планирование**

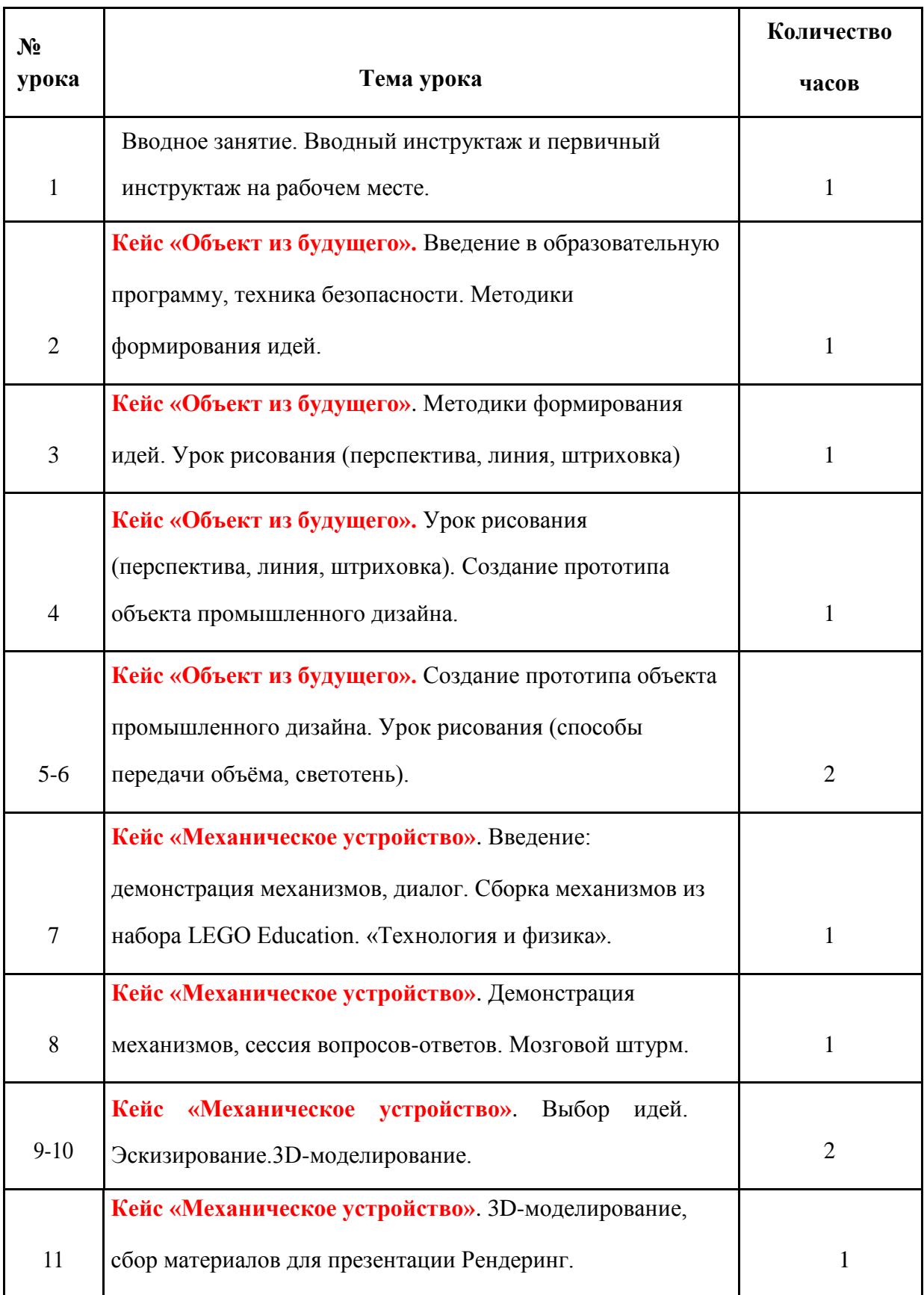

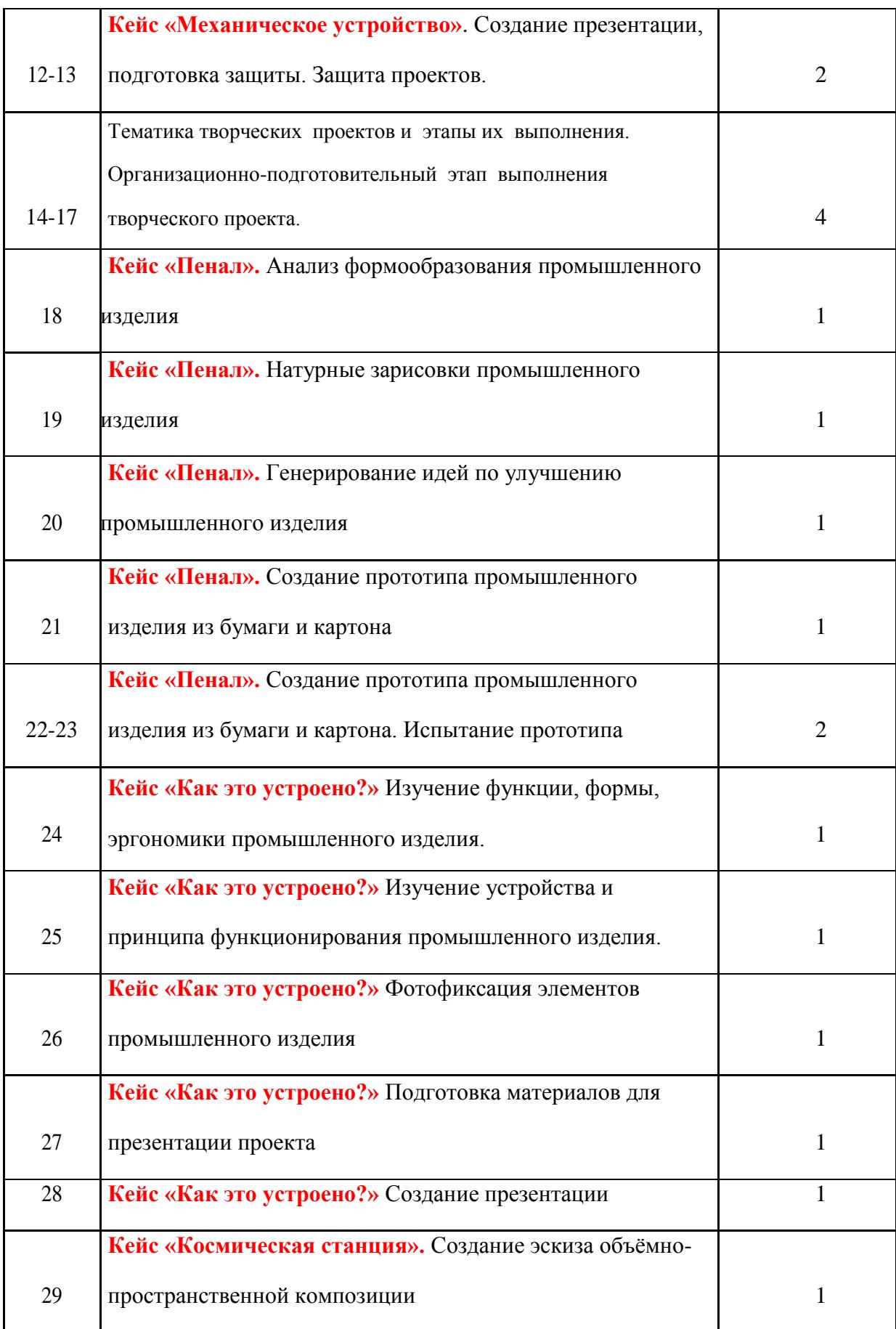

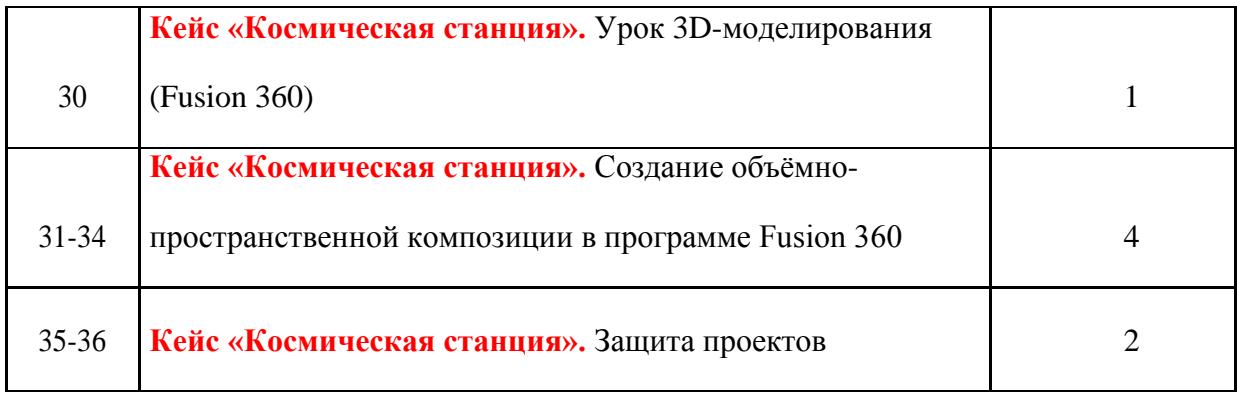

### **7 класс**

### **Содержание учебного предмета**

*1.Вводное занятие. Первичный инструктаж (1 ч)*

*2.Промышленный дизайн (35 ч)*

Работа со шлемом виртуальной реальности и программами трехмерного проектирования.

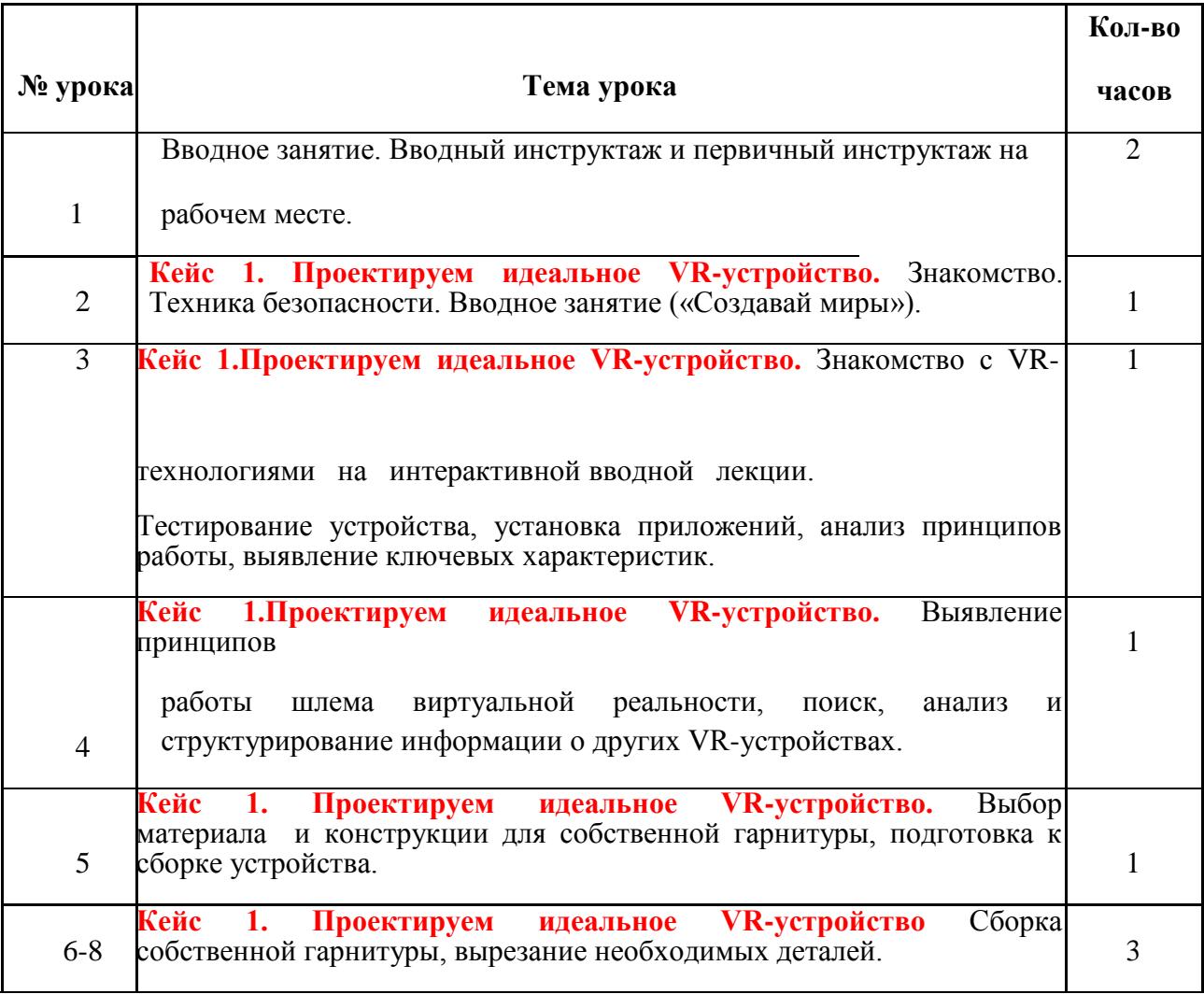

### **Тематическое планирование**

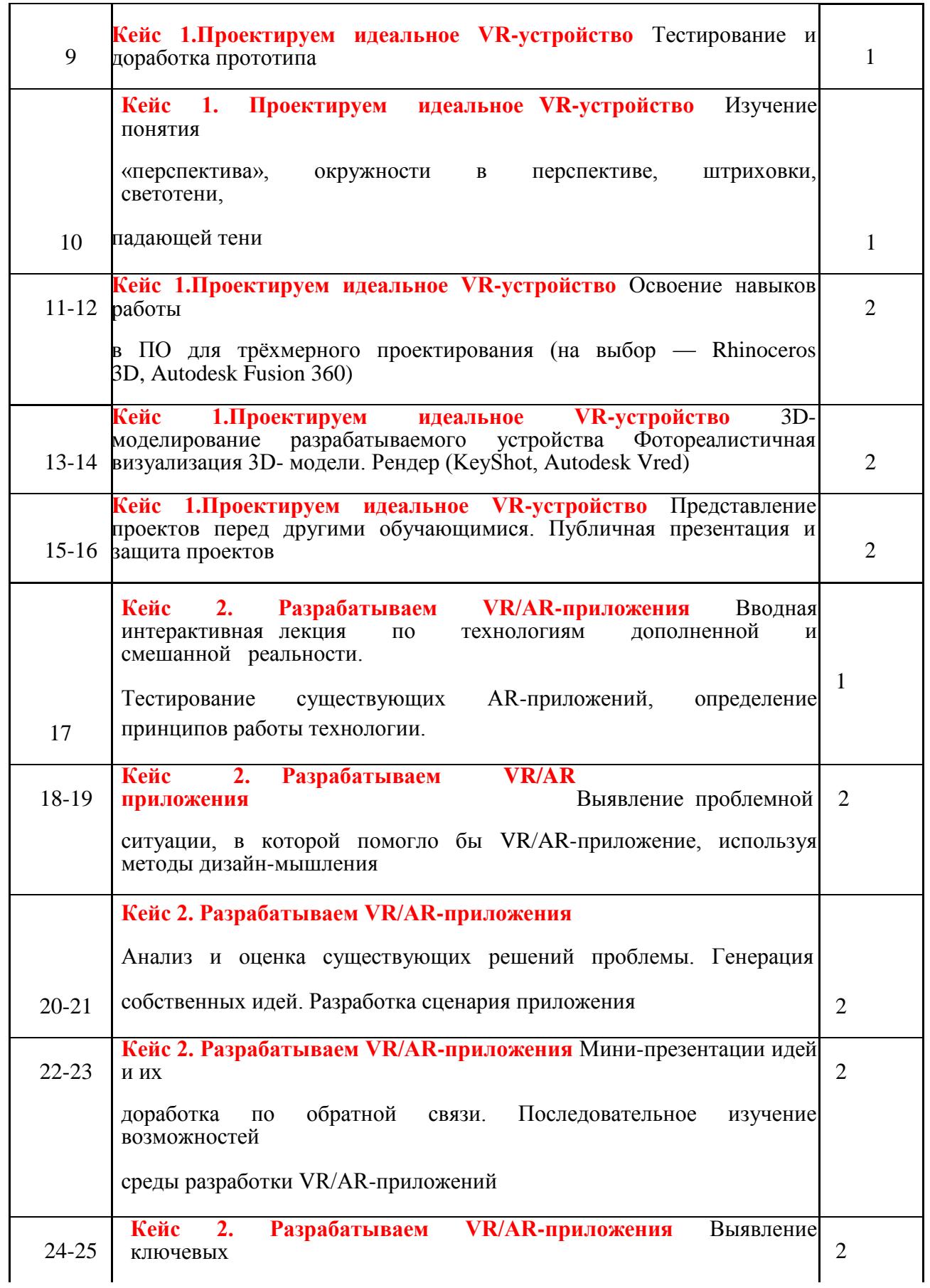

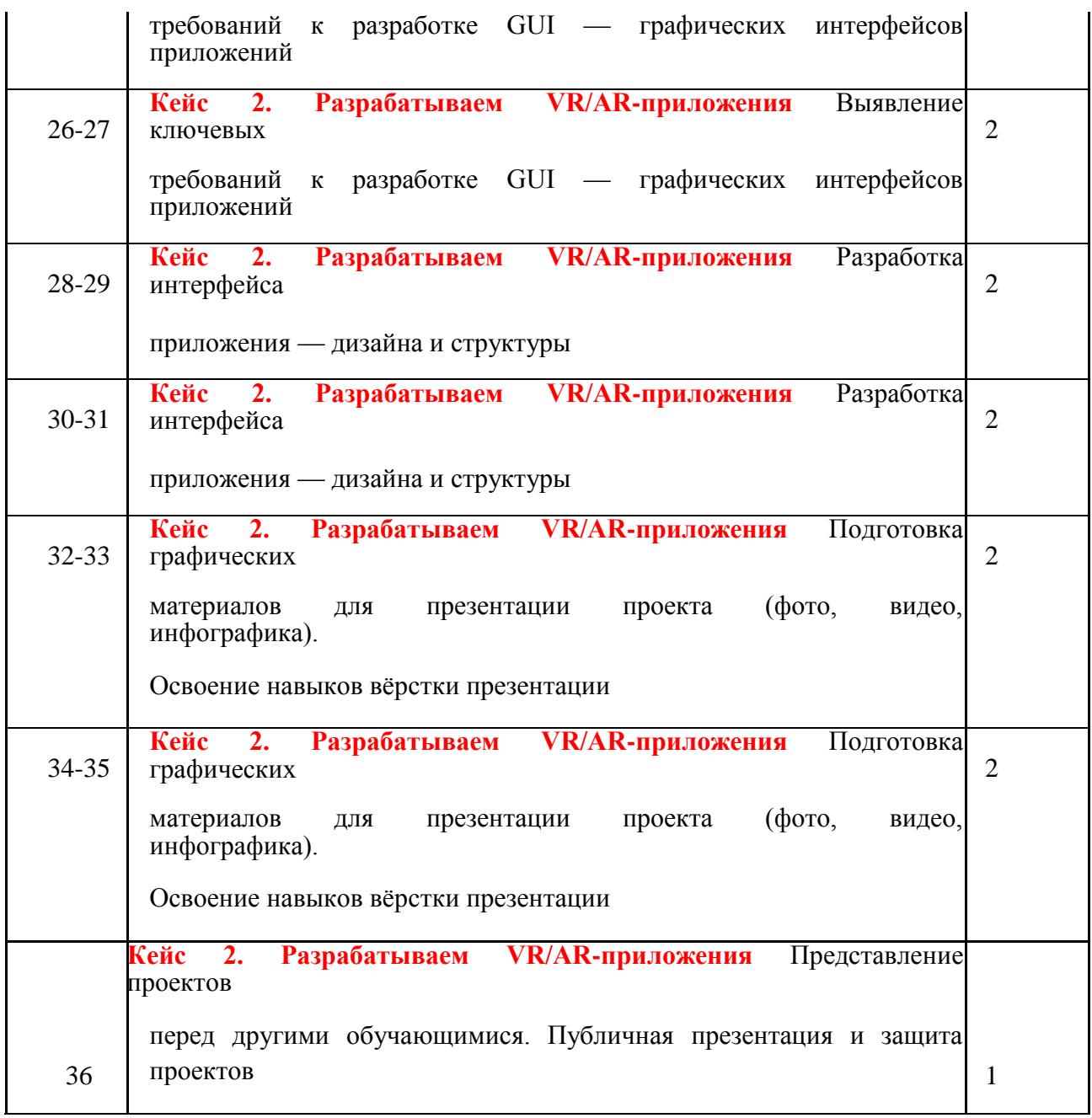

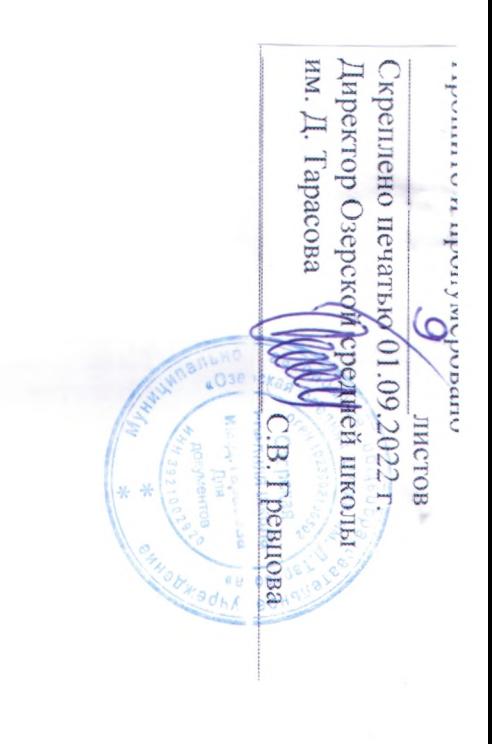